Computing for Medicine: Phase 3, Seminar 5 Project

Jennifer Campbell Associate Professor, Teaching Stream c4m@cs.toronto.edu

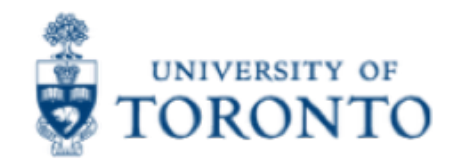

# Seminar 5 Project

- The project handout is posted:
	- http://c4m.cdf.toronto.edu/cohort2/phase3/
- ! Two approaches for doing your work:
	- Use the Computer Science Teaching Labs computing network.
	- Use your personal computer.
- ! Python's requests module
	- pip3 install requests

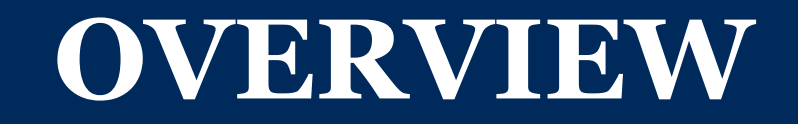

#### Starter code and data

- ! Starter code:
	- phenotips\_project.py (TODOs)
	- ontology\_parser.py (complete)
	- ontology\_explorer.py (TODOs)
- ! Data:
	- hp.obo (Human phenotype ontology)

### Your tasks

- 0) Explore PhenoTips using your web browser.
- 1) Write a program to interact with PhenoTips.
- 2) Write a program to get information about the Human Phenotype Ontology (HPO).
- 3) Q&A: revisiting design decisions; more exploration

#### **PROGRAMMING CONCEPTS**

# Type set

- ! Python sets are unordered collections of unique immutable objects.
- ! https://docs.python.org/3/library/stdtypes.html#set
	- $-$  s = set()  $#$  an empty set
	- $-$  s.add(1)
	- $-$  s.add(2)
	- $-$  s2 = set([1, 2, 3, 4]) # new set with 4 items
	- $-$  s2.add(3)  $#$  3 already in s2, so s2 is unchanged
- ! Note: using type set is not a requirement, but you may find it helpful.

# Assigning parameters default values

- ! For certain functions, including range and print, the number of arguments that you pass to them can vary.
- For example:
	- print('hello')
	- $-$  print(1, 2, 3)
	- $-$  print('a', 'b', 'c', end='xyz')
	- $-$  print(1, 2, 3, sep='..', end='!')
- **.** Demo: default parameters.py

# Recursion

- ! To solve a problem, identify how it can be broken down into smaller instances with the same structure.
- ! A *recursive function* is a function that calls itself.
- ! Any problem that we can solve with recursion can be solved with iteration (loops) and vice versa.
	- Some problems have simple recursive solutions and complex iterative solutions.
- **Demo:** 
	- Searching a list; reversing a list
- **EXECUTE:** 
	- http://www.cdf.toronto.edu/~csc148h/fall/lectures/recursion/common/recursion.html
	- http://www.cdf.toronto.edu/~csc148h/fall/lectures/recursion/diane/Recursion-wrapup.pdf

#### **Trees**

http://www.cdf.toronto.edu/~csc148h/fall/lectures/trees/common/trees.html

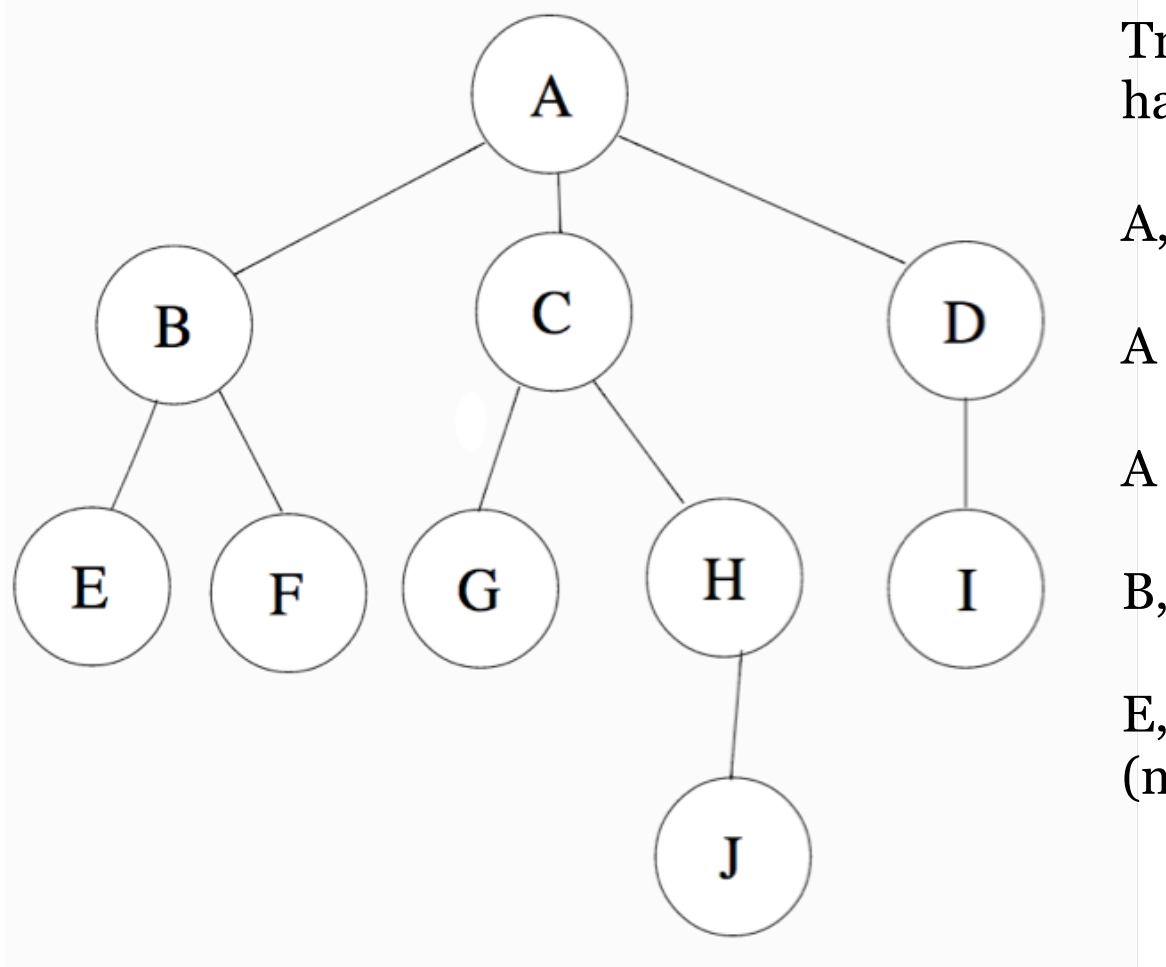

Trees can represent data that has a hierarchical structure.

A, B, C … J are *nodes*.

A is the *root* of the tree.

A is the *parent* of B, C, D.

B, C, D are *children* of A.

E, F, G, J, I are *leaf nodes*  (nodes with no children).

#### More recursion: getting leaf nodes

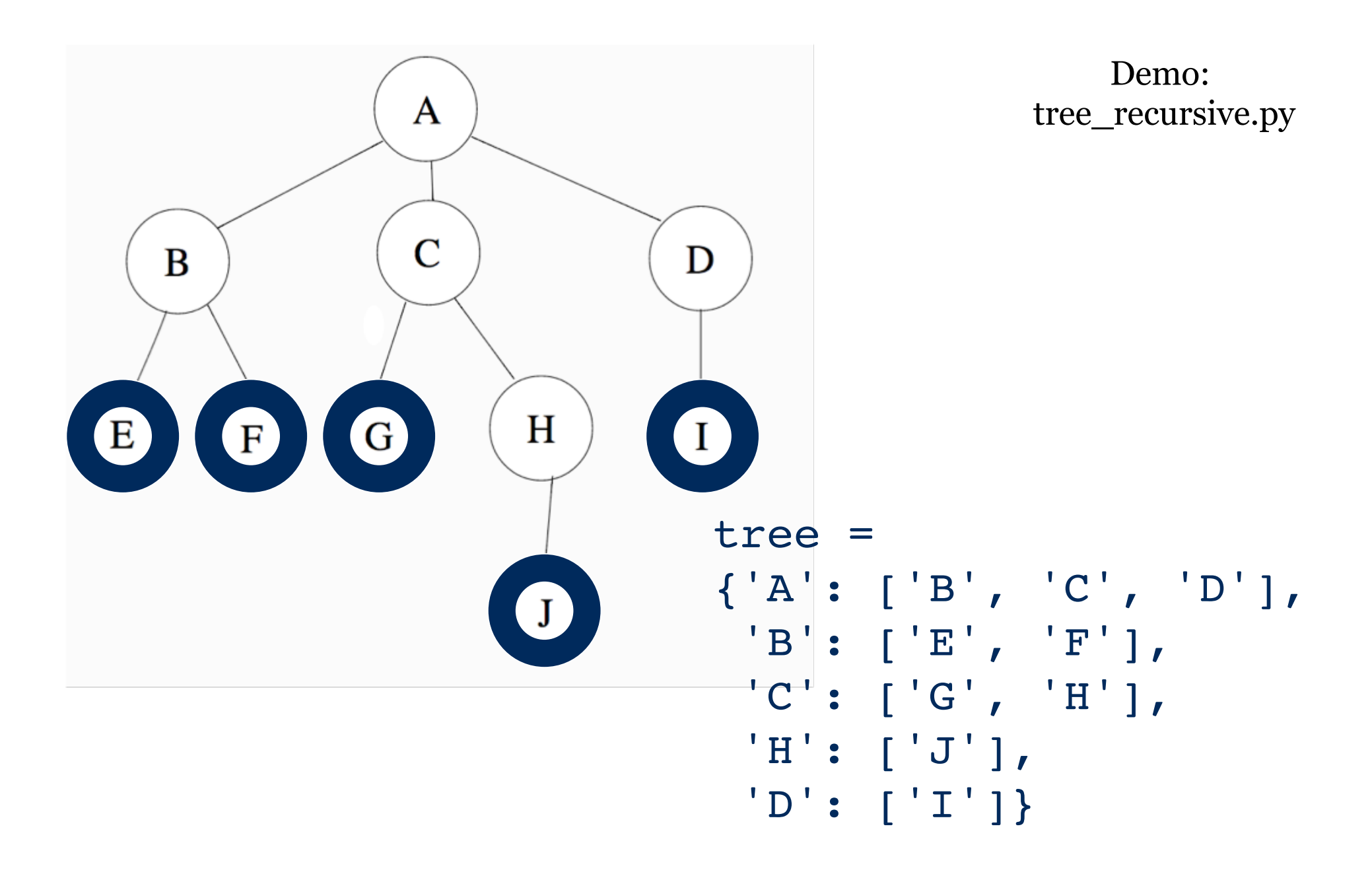

#### Starter code: class Ontology

- ! You already know how to use Python's classes (e.g., str and list) and methods (e.g., str.startswith and list.append).
- **In ontology parser.py, a class named Ontology is** defined.
- ! For this project, you will use class Ontology and call on its methods.
- ! You do not need to know how to define classes to complete this project. However, if you would like to learn more about object-oriented programming, you may find these videos helpful.

# Ontology representation

- ! The starter code produces two dictionaries to represent the human phenotype ontology:
	- pid to name: each key is an ID for a phenotypic feature and each value is its name
	- pid to parents: each key is an ID for a phenotypic feature and each value is a list of its parent IDs

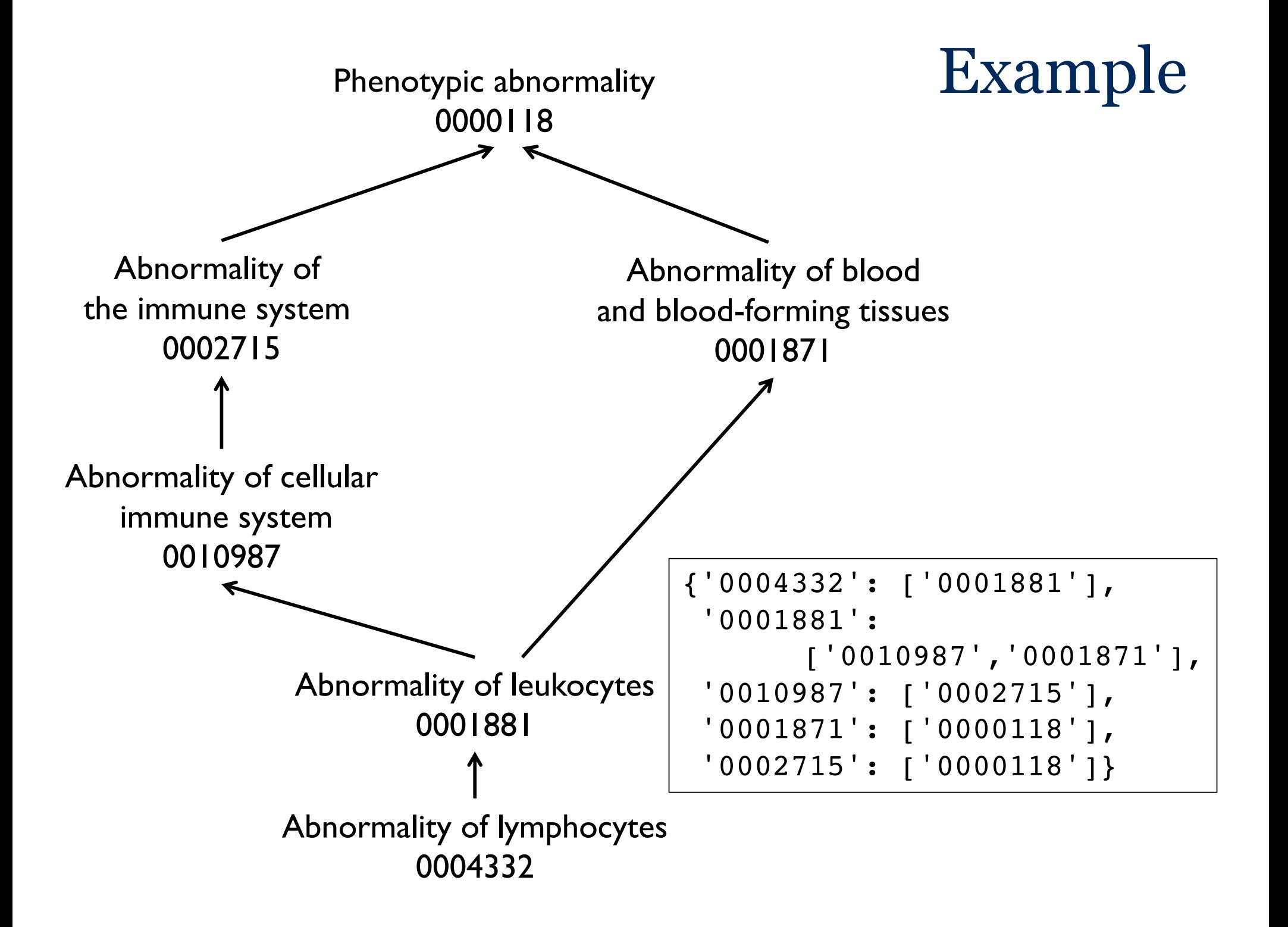

# **Tips**

- ! Test your code as you write it, a little bit at a time.
- ! Use the Wing debugger, especially when implementing recursive code.
- ! The Ontology class represents the HPO using a dictionary that maps a child node to its parents, unlike the tree dictionary which mapped a parent to its children. If you prefer to have the opposite, you can write a helper function to invert the dictionary.

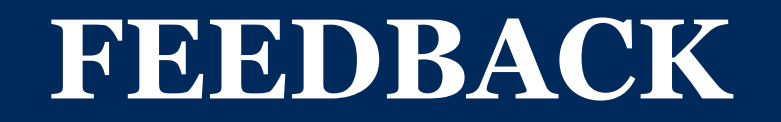